<sup>1</sup> Limit dzienny dla pojedynczej Transakcji w Aplikacji Mobilnej 5 000 zł, z zastrzeżeniem, że suma dziennych Transakcji, z wykorzystaniem danego zdefiniowanego szablonu przelewu, nie może przekroczyć 10 000 zł, oraz z za przelewów zdefiniowanych autoryzowanych bez logowania nie może przekroczyć 1 000 zł.

<sup>2</sup> Warunki aktywacji i korzystania z usługi BLIK określa Regulamin Usługi BLIK dla Przedsiębiorców w GOmobile. O udostępnieniu usługi BLIK poinformujemy zgodnie z zasadami komunikacji oraz korespondencji pomiędzy Bankiem  $^3$  Limit ilościowy (dzienny) dla Transakcji BLIK w Aplikacji Mobilnej uruchamianej bez użycia Kodu PIN dla Aplikacji Mobilnej: 3

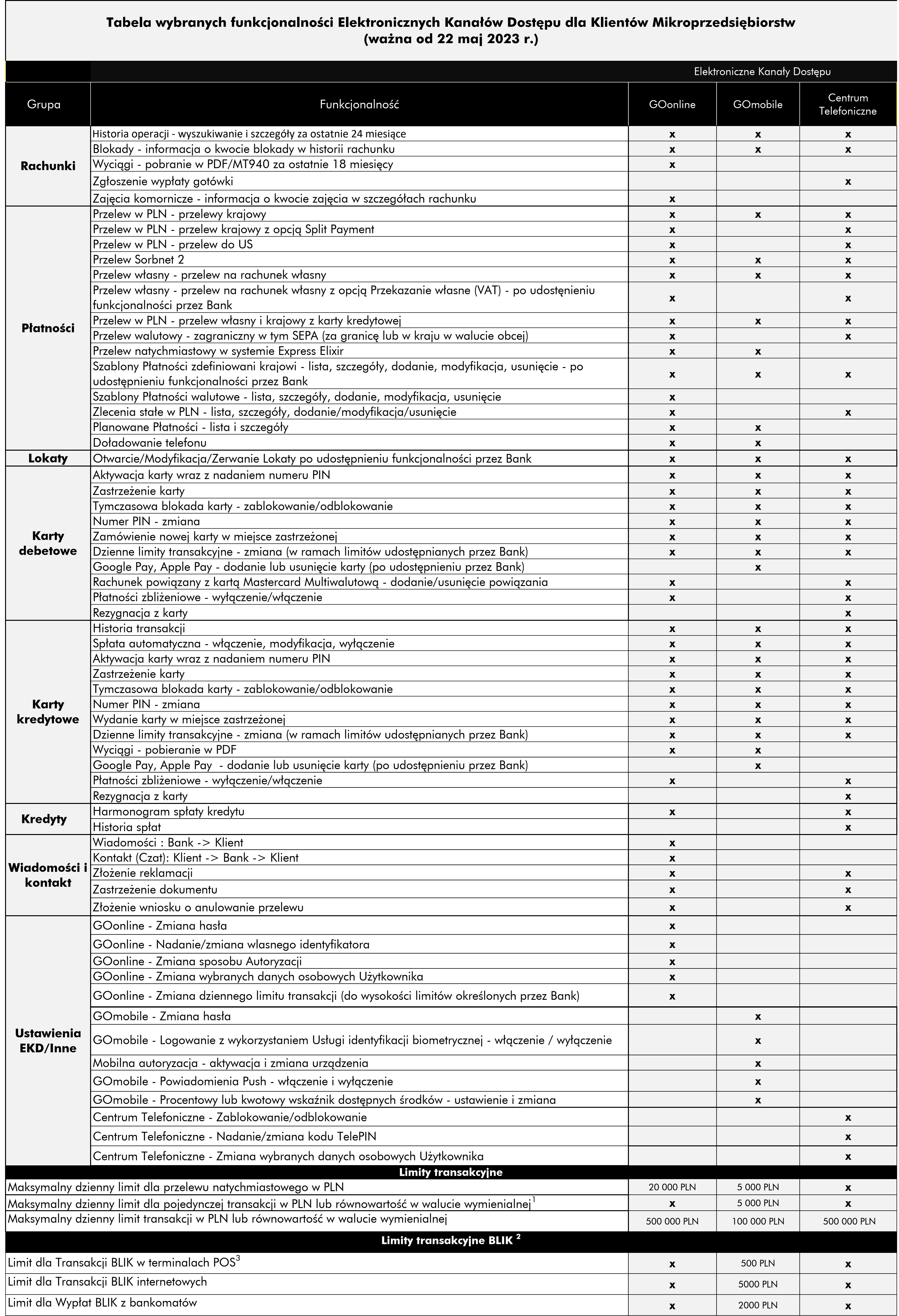